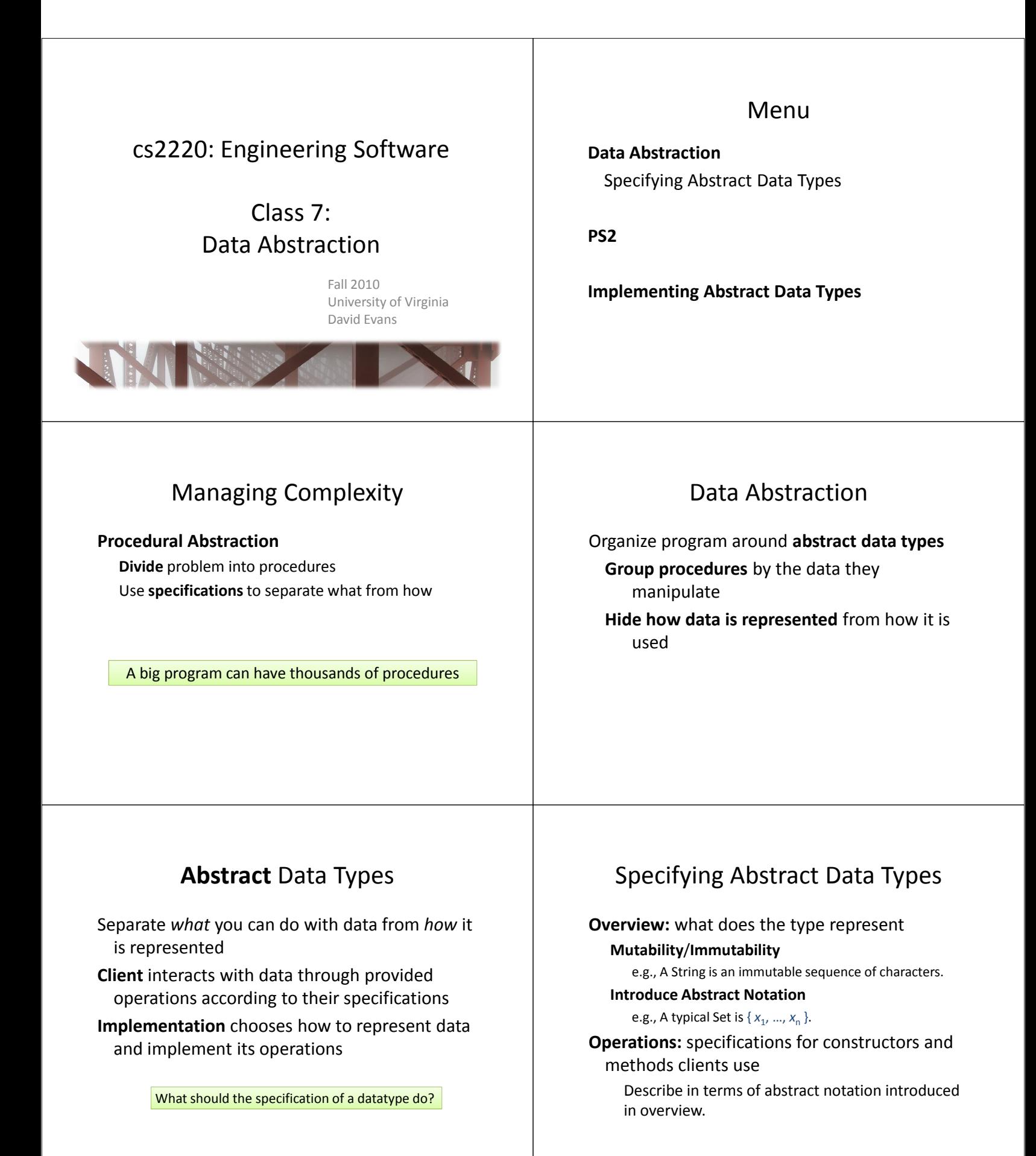

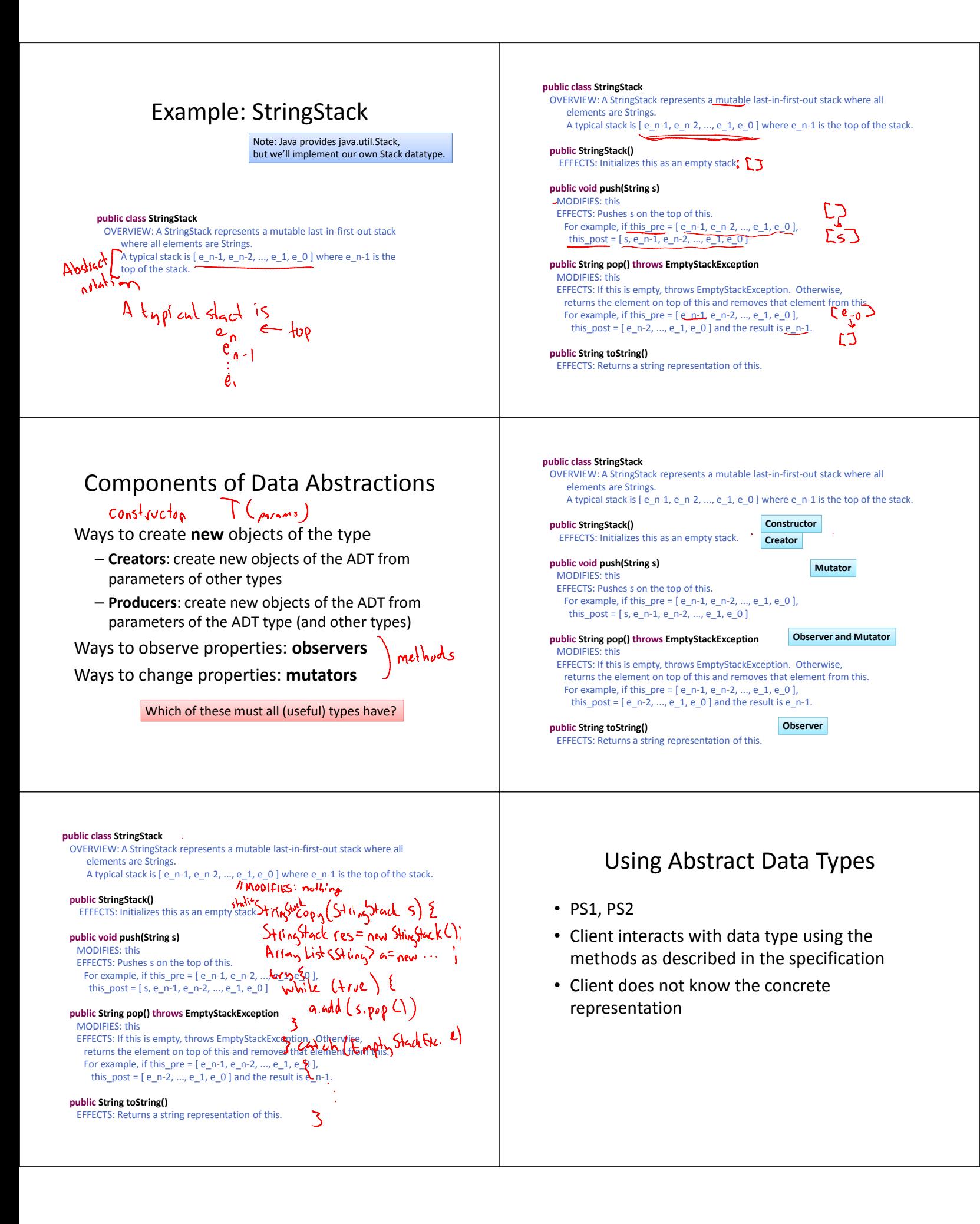

### Problem Set 2

#### Question 1, 2: **public static void sort(int[ ] a)**

#### **Specification A**

From the Java SE 6 Platform API documentation:

Sorts the specified array of ints into ascending numerical order. The sorting algorithm is a tuned quicksort, adapted from Jon L. Bentley and M. Douglas McIlroy's "Engineering a Sort Function", Software-Practice and Experience, Vol. 23(11) P. 1249-1265 (November 1993). This algorithm offers n\*log(n) performance on many data sets that cause other quicksorts to degrade to quadratic performance.

Parameters:

a – the array to be sorted.

**Might be a hint how code is guaranteed to perform: when you need to know about performance on some unknown JVM**

**Specification B** MODIFIES: a EFFECTS: Rearranges the elements of a into ascending order. e.g., if a = [3, 1, 6, 1], a\_post = [1, 1, 3, 6]

**Shorter Easy to see that a is modified Declarative Provides an Example Doesn't overconstrain implementation**

# Running Time

"This algorithm offers n\*log(n) performance on many data sets that cause other quicksorts to degrade to quadratic performance."

#### **Problems with this statement:**

1.  $n$  is not defined ( $n = a$ . length)

2. "performance" is not a meaningful unit. Should be "running time in Θ(*n* log *n*) …"

3. many data sets?

#### Specifying Histogram public static int [] histogram (int [] a) Goals for a procedure specification:

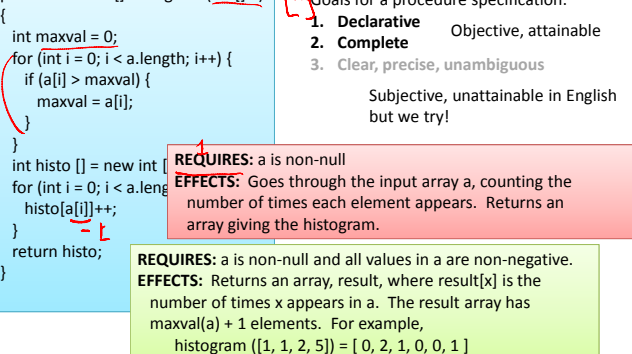

### Question 4: Remove Preconditions

**REQUIRES:** a is non-null and all values in a are non-negative. **EFFECTS:** Returns an array, result, where result[x] is the number of times x appears in a. The result array has maxval(a) + 1 elements. For example, histogram ([1, 1, 2, 5]) = [ 0, 2, 1, 0, 0, 1 ]

#### **Remove the preconditions by using Exceptions:**

public static int [] histogram (int [] a) **throws NegativeValue EFFECTS:** If a contains any negative values, throws NegativeValue. If a is null, throws a NullPointerException. Otherwise, returns an array, result, … *(same as before)*

### Question 5: Make it Total

**REQUIRES:** a is non-null and all values in a are non-negative. **EFFECTS:** Returns an array, result, where result[x] is the number of times x appears in a. The result array has maxval(a) + 1 elements. For example, histogram ([1, 1, 2, 5]) = [ 0, 2, 1, 0, 0, 1 ]

**Total:** a function that is defined for all inputs In Java: produce an output, not an exception, for all inputs

public static int [] histogram (int [] a) **EFFECTS:** If a is null, returns []. Otherwise, returns an array, result, where result[minValue(a) + x] is the number of times x appears in a and minValue(a) is the lowest value in a. The result array has maxValue(a) - minValue(a) + 1 elements. For example, histogram ([1, 1, 2, 5]) = [2, 1, 0, 0, 1] histogram ([-2, 0, 1, -2]) = [ 2, 0, 1, 1 ]

Is there a better solution?

# Question 5: Make it Total

public static java.util.HashMap<Integer,Integer> histogram (int [] a) **EFFECTS:** Returns a HashMap where the value associated with x is the result is the number of times x appears in a. That is, if result.containsKey (x) the number of appearances of x in a is result.get (x). Otherwise, the number of appearances of x in a is 0.

### Question 6

**Problem 6.** Write a program that takes as input a list of file names and outputs a list of pairs of files **sorted** by the number of 3-length sequences they have in common.

// imports removed public class CompareDocuments { public static void main(String[] args) { ArrayList<Document> docs = new ArrayList<Document> (); LabeledGraph g = new LabeledGraph();

for (String file : args) {

Document d; try { d = new Document(file, 3); docs.add(d);

β, addNode(file);<br>} catch (FileNotFoundException finfe) { System.err.println("Error: cannot open file: " + file + " [" + fnfe + "]");<br>} catch (DuplicateNodeException e) { System.err.println("Error: duplicate file: " + fi

for [nit = 0, i < docs size[1]; ++) {<br>Set<br/>Set]; i++) {<br>Set<String> keys = docs get(i).keys[];<br>for (nit = i++ 1; <br/>i <br/>cos.size[1]; +++) {<br>int similarity = 0;<br>for (String key : keys) { if (docs get(i).contains(ke

} // for j } // for i

}

}

ArrayList<EdgeRecord> edges = g.getSortedEdges(); System.out.println ("Common Sequences: " + edges);

fit on one slide! Your code should be more spacious.

This code is formatted densely to

for (String key : keys) { if (docs.get(j).contains(key)) { similarity++; }

}

import ps2.\*; import java.io.FileNotFoundException; import java.util.ArrayList; import java.util.Set; public class CompareDocuments { public static void main(String[] args) { int window = 3; ArrayList<Document> docs = new ArrayList<Document> (); LabeledGraph g = new LabeledGraph(); for (String file : args) { Document d; try { d = new Document(file, window); docs.add(d); g.addNode(file); } catch (FileNotFoundException fnfe) { System.err.println("Error: cannot open file: " + file + " [" + fnfe + "]"); } catch (DuplicateNodeException e) { System.err.println("Error: duplicate file: " + file); for (int i = 0; i < docs.size(); i++) { Set<String> keys = docs.get(i).keys(); for (int j = i + 1; j < docs.size(); j++) { int similarity = 0; for (String key : keys) { if (docs.get(j).contains(key)) { // System.out.println(docs.get(i).getName() + " <-> " + docs.get(j).getName() + ": " + key); // System if (similarity > 0) { try { g.addEdge(docs.get(i).getName(), docs.get(j).getName(), similarity); t(i).getNa<br>stion e) { assert false;  $\frac{1}{2}$ assert false; } // for j } // for i ArrayList<EdgeRecord> edges = g.getSortedEdges(); System.out.println ("Common Sequences: " + edges);